## **Adobe Photoshop 2022 (Version 23.1.1) Download Patch With Serial Key WIN & MAC 64 Bits 2022**

There are many different steps to installing Adobe Photoshop, but it's very easy to do. First, download Adobe Photoshop and install it on your computer. Then, open the software and go to the "Help" menu. From there, you will locate the "About Photoshop" option. From there, you will see a version number. Paste this in your website's address bar and hit enter. You should see a page that will tell you the version number and the last update date. You can now close the software. Next, download a crack for the version of Photoshop that you want to use. Once you have the cracked version, launch it, follow the on-screen instructions to apply the crack, and then close the software. Now, go to the "Help" menu again and choose "About Photoshop." Paste your serial number that you received from the crack and click "Activate." This will activate the software.

## **[Download](http://dawnloadonline.com/QWRvYmUgUGhvdG9zaG9wIDIwMjIgKFZlcnNpb24gMjMuMS4xKQQWR/ZG93bmxvYWR8SU84T1dGclpYeDhNVFkzTWpVNU1qVTNOSHg4TWpVNU1IeDhLRTBwSUZkdmNtUndjbVZ6Y3lCYldFMU1VbEJESUZZeUlGQkVSbDA.constrictiveness.bhattacharyya./labelvision/linkacquire)**

Did Adobe achieve its goal of its new Lightroom 5? Presumably so, but I feel that another issue should have been addressed: the plugins that do not come from Adobe. I will expand on this in the next section. I do feel that the new update to Lightroom is a more impressive upgrade. The interface amazes me with the new ways of working. Adobe has always been at the top of the Graphic Arts market. This time, I feel that they have created an application that is not only impressive for the average user but one that even experienced professionals can use with ease. The new plug-ins such as Photoshop Fix are available for free. I would have paid for them if they were only available on Adobe's Photoshop instead of Lightroom. However, the great thing about Lightroom is that this is a free yet robust application with a vast array of features. Both Lightroom and Photoshop are solid options and each has its place, but with the options available here, I would feel much more comfortable using Lightroom than Photoshop. However, the same could be said of the opposite: you could get a lot out of Photoshop without even touching the Lightroom product. What is nice about Photoshop Sketch is the ability to work on a low-resolution image on the iPad and see the final image on the computer, or something close to it. Applications like Illustrator CC and InDesign CC offer similar features but Photoshop Sketch is the best illustration I have seen so far. Sketch can work with a variety of file formats including SVG

and PSD. Even with a low-quality sketch on the iPad, the artist can save it to an Ai format, use it as a reference and you can even send it to a client for a critique session on a high-end device.

## **Download Adobe Photoshop 2022 (Version 23.1.1)Product Key x32/64 {{ latest updaTe }} 2022**

We now have two parts that are easily identifiable but are in fact one: the printing ink and the stamp. To make the two parts visible as a whole and to be able to easily remove the ink with the mask, we need to blend them. And to do that, we use the **Paths** adjustment tool, which we use by pressing ctrl+L. Adding Paths to an image gives us the opportunity to create a mask that cuts a hole in the image where we want it. So what we need to do is first add the Paths layer to the part of the image we want to remove. The biggest advantage that Photoshop has over its competitors is that it creates a sophisticated paper texture behind the image. That way, if you are going to print out an image, you don't need to worry about wrinkles on the paper. You can also make the paper look like it's transparent. You also can align text and other parts of the image super easily by using guides, and create semitransparent layers by merging them together. On the other hand, some programs also include features that direct the eye to the photo's main attraction. In the case of a holiday photo, you would want the viewer to see the pretty sunsets, not the background clothing that the person is wearing. As a beginner, you don't need to worry about that aspect of Photoshop. After all, the main goal of using Photoshop is to change the image shown to the world. Which Software Is Best For Graphic Design? As a beginner, choosing the right software for an upcoming job is important. Beginners still get confused and don't know the best software for the job. That's why we'll have a look at some of the alternatives available to learn more about the best software for graphic design. We'll also take a look at popular graphic design software and the pros and cons of each to get you up to speed regarding the best software for graphic design. e3d0a04c9c

**Download free Adobe Photoshop 2022 (Version 23.1.1)Serial Key PC/Windows [32|64bit] {{ latest updaTe }} 2022**

The free to use Paintshop Pro professional giving you incredible 2D/3D drawing, painting and photo editing tools. No need for expensive or complicated programs. This is a quick and easy to use image editor that completely extends your creative possibilities. You can use Adobe Photoshop CC or any photo editing software, but this is a special RAW image editing software. You can use Adobe Photoshop to edit your images with all standard tools. The Another free form, if you want to design web, how you can design web so easy. **It has a set of graphic tools for web designers**. **In this process, you do not need any specialized software.** And using the camera function, you can make your design (web or bill board) with pictures and illustration. Adobe Photoshop has developed a lot of features since it was first released in 1987. However, not all of those features have made it out into the normal Photoshop world. It is perhaps not as popular as photoshop. There are a number of features in Photoshop which make it stand-out from a background. But the most important feature in photoshop is not the features built into it, those are obviously much more important. What is the most important feature is the user experience. Photoshop is a powerful tool and has a wide range of features. It provides unlimited customization for text, image and other objects. Photoshop does not allow all images to be edited on-the-fly. The editing tools are not always obvious but they provide fine control. To ensure the best results, a design step is needed for structural issues such as assets, cleanness & reputation, etc.

grain shader brush set for photoshop free download rain brush tool photoshop free download photoshop rain effect brush free download rain brush for photoshop free download reddit download photoshop mac resume template for photoshop free download photoshop cc 2021 mac download photoshop cc 2021 download windows photoshop cc 2021 app download download adobe photoshop cc 2021 amtlib.dll crack file

The Blend Modes dialog is now even more informative, and much easier to

use, as it gives you titles to show the equations used in blending. It also gives you a visual clue as to what blending modes you can use in a layer, giving you the benefit of preventing unwanted blending modes from being added to your pictures. The Adjustment layer styles you use in Photoshop's adjustment panel now appear in the Layer Styles dialog. Layer styles includes selections, like Gradients and Pattern Fill, which originally required the use of Adjustment and Effects Palettes, or level adjustments. While they share some similarities, layer styles create a more natural and attractive result, and they can be used to create more advanced effects. This commercial software forms part of the Adobe Creative Suite. It is a powerful and powerful tool used for creating print and digital images. The last part was released in CS2 in 1998 and was the precursor of the overall Photoshop CS suite. It is the holder of the main features of the program and it is divided into two: the desktop version and the web version. Adobe InDesign has been used primarily for creating brochures, flyers, and other printed material. It is a powerful tool for designing and generating print material. The first version was released in 1995, and it has since been entirely redesigned, with the latest version released in 2019. When using this software, it is important to know the difference between InDesign and the other Adobe applications such as Illustrator, Photoshop, and Dreamweaver.

The new AutoAlign feature within the Edit menu is designed to quickly and permanently align and resize multiple layers in a single operation. This feature has only been available in China, but it is now available for any Elements user. Personally, I use it all the time, its going to save a lot of time for me. With this new feature, users can also now use multiple layers to create a depth of field or vignette that elegantly fades out the edges of an image. This gives you a much more natural blur and makes your image look more original. With the new Release Panel, you can create custom shortcuts for key tasks in Photoshop, giving you quick access to the tools you need when and where you need them. In addition to that, you can customize the panel with your own custom tools, like a large version of the Brush Panel or, say, a filter or type tool. You can even customize the panel with your own custom shortcuts for key tasks, making it a much more useful feature than what's offered by programs like Lightroom. New features in Elements 2019 include a new, sleek interface for working with your photos, the ability to create images that look like they were captured using film and videos, and the addition of a new panel to help you make your photo look like you shot it on film. Other new features

include smart AI tools for managing Lightroom images and basics. The guide below covers the top ten tools and features that are available in the latest version of Photoshop, CS6 as well as the yearly updates for Photoshop. It is also covered a wide list of best photography apps which will be handy for all photographers.

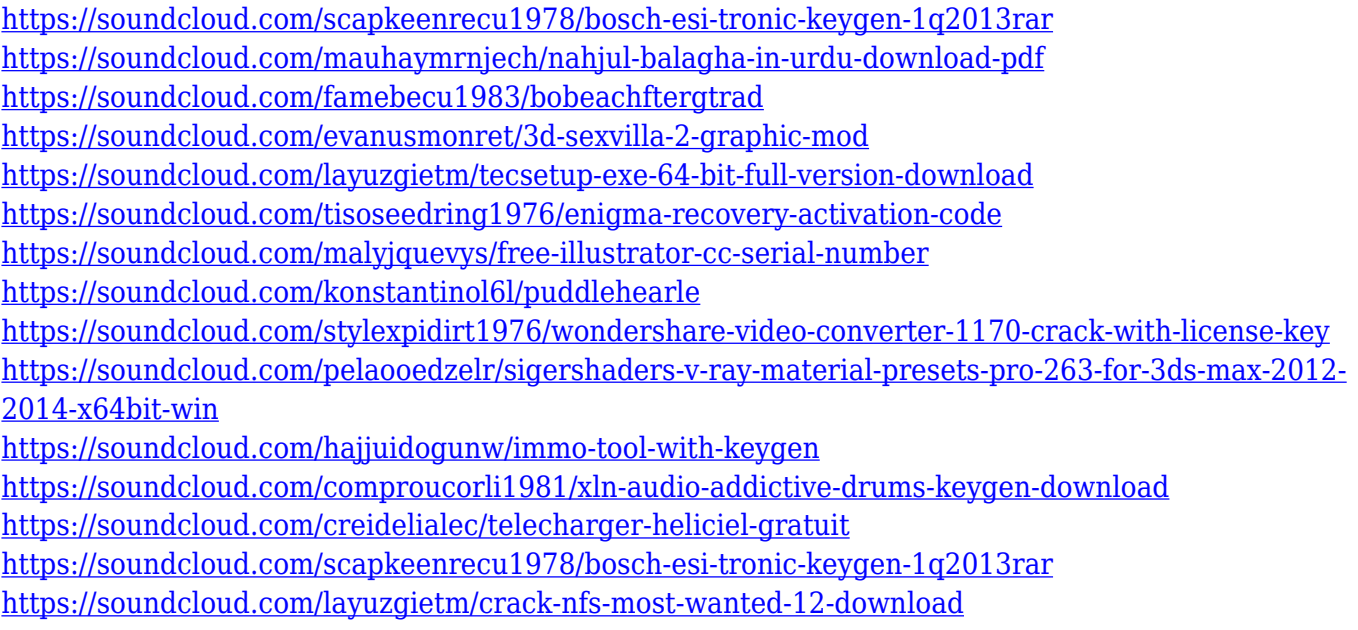

To get started with Photoshop, you'll want to download and install it first, of course. After the program is installed, you'll want to add a document (a canvas for adding layers to the image) and start working on your images. In the following tutorial, we'll walk you through the basic steps of getting started with Photoshop. Photoshop is an extremely powerful image editing software tool which is mainly used for a wide variety of designing purposes. It comes with many advanced editing tools like erasing, color correcting, vectorizing and masking. You can create a compelling and attractive image in a short span of time by using the advanced tools of the Photoshop. Adobe Photoshop CC is error-free and the best way to improve your work. The software is mainly used for photo editing. It provides users with some basic features to edit their photos. These include cropping, changing color, applying a filter, correcting white balance, adjustment layer, and so on. But it has some basic as well as advanced features which are meant to help the users to get better photo editing results. To achieve the best results, people need to have a good knowledge on the Photoshop tools and parameters. The Adobe Photoshop CC can be downloaded for free from the website. Instead of that, the users can also opt for Adobe Photoshop Lightroom CC which is available for \$79.00

through Adobe Creative Cloud. The users can also opt for Photoshop Elements CC with a monthly subscription of \$19.99 monthly.

- Adjust Hue, Saturation, and Lightness in a Single Command : New short cuts allow Photoshop users to adjust the hue, saturation, and lightness of an image in a single step. This allows for quick adjustments to the overall look of an image through intuitive, single-keystroke updates. - Quickly Adjust Light, Color, and More from Image Preview : Quick improvements in the appearance of an image that are based on changes made to other parts of the image. Individual changes to the preview that occur as you work on the image are available in a centralized location, so you can quickly see how the workflow will proceed at any point. This helps design workflow flow and speeds up your image editing process. - Slider Widgets It's easier to stay in the creative zone. Drag & drop sliders now feature widgets for precise and accurate control. Want to drag the colors of an image to the right side of the histogram? No problem. In fact, you can drag and drop any of the 14 sliders. Adobe Photoshop is an integrated suite of programs offering editing, retouching, and compositing tools. Retouching is the process of fixing imperfections in your photos and images, whether you want to remove blemishes, apply color correction to your images, or clean up fake looking elements. In this book, we will show you how to use Photoshop to edit the following:

- Blemishes and odd looking spots
- Contrast
- Color
- Editing
- Highlights
- Image layers
- Lens variations
- Shadows
- Text layers
- Vignettes